# **Ruby trunk - Feature #14624**

# **#{nil} allocates a fresh empty string each time**

03/23/2018 03:49 AM - bumblingbear (Dillon Welch)

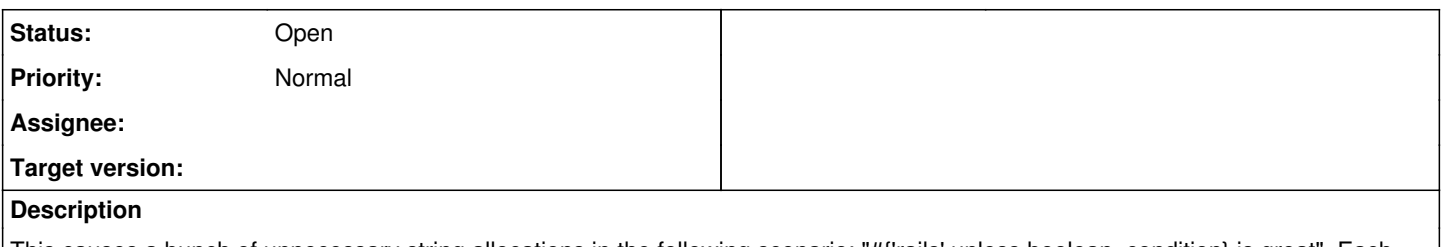

This causes a bunch of unnecessary string allocations in the following scenario: "#{'rails' unless boolean\_condition} is great". Each time this line is called when boolean\_condition is true, it evaluates to nil and when nil is interpolated into a string it allocates an empty string. Ideally, the behavior of nil.to\_s would reference a frozen empty string that wouldn't need to be reallocated each time.

#### **History**

#### **#1 - 03/23/2018 09:22 AM - Hanmac (Hans Mackowiak)**

i have a problem with that, what if someone might do:

```
x = obj.to_sx << obj2.to_s
```
then it might be nil, return a frozen string and it would do a RuntimeError

better imo would be that if "#{nil}" would do a check if to\_s is overwritten or redefined and if not do other magic

#### **#2 - 03/27/2018 02:50 AM - bumblingbear (Dillon Welch)**

That sounds fine to me!

Hanmac (Hans Mackowiak) wrote:

i have a problem with that, what if someone might do:

```
x = obj.to_sx << obj2.to_s
```
then it might be nil, return a frozen string and it would do a RuntimeError

better imo would be that if "#{nil}" would do a check if to\_s is overwritten or redefined and if not do other magic

### **#3 - 03/27/2018 04:05 AM - phluid61 (Matthew Kerwin)**

I'm confused; are you proposing that nil.to s returns the same String object every time, or that string interpolation detects a nil object and optimises it?

A lot of times I rely on "#{foo}" returning a new String object that contains a copy of the #to\_s of foo, so it seems to me like spec that "#{nil}" returns a new empty string every time.

#### **#4 - 03/27/2018 04:17 AM - bumblingbear (Dillon Welch)**

Closer to the string interpolation optimization part. The problem with "#{nil}" is that it allocates two empty strings each time. I feel like it would be possible to do this with zero/one allocation. I don't know what the underlying code looks like, but the logic I'm thinking of is something like

```
def interpolate(obj)
    if obj == nil
''' 11
    else
        obj.to_s # assuming this is current behavior
    end
end
```
#### phluid61 (Matthew Kerwin) wrote:

I'm confused; are you proposing that nil.to\_s returns the same String object every time, or that string interpolation detects a nil object and optimises it?

A lot of times I rely on "#{foo}" returning a new String object that contains a copy of the #to\_s of foo, so it seems to me like spec that "#{nil}" returns a new empty string every time.

# **#5 - 03/27/2018 08:34 AM - nobu (Nobuyoshi Nakada)**

- *Backport deleted (2.3: UNKNOWN, 2.4: UNKNOWN, 2.5: UNKNOWN)*
- *Description updated*
- *Tracker changed from Bug to Feature*

## **#6 - 03/31/2018 03:43 PM - nobu (Nobuyoshi Nakada)**

[https://github.com/nobu/ruby/tree/feature/opt\\_to\\_s](https://github.com/nobu/ruby/tree/feature/opt_to_s)

### **#7 - 04/21/2018 11:12 AM - normalperson (Eric Wong)**

[nobu@ruby-lang.org](mailto:nobu@ruby-lang.org) wrote:

[https://github.com/nobu/ruby/tree/feature/opt\\_to\\_s](https://github.com/nobu/ruby/tree/feature/opt_to_s)

Btw, I also had [ruby-core:81905] [Feature [#13715\]](https://redmine.ruby-lang.org/issues/13715) from last year but forgot about it :x